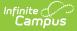

# **Core SIF - StudentSectionMarks**

Last Modified on 10/21/2024 8:22 am CDT

Tool Search: SIF

The current version of SIF is v2.7.

This object contains the marks entered for a student in a class section for a specific marking period.

SIF\_Events are reported for this object.

## **Object Triggering**

| Event Type  | Requirement                                                                                                    |
|-------------|----------------------------------------------------------------------------------------------------|
| Add         | Adding a Grading task to an existing course that is tied to a student section mark's section.                                                                                                    |
| Add/Change  | Any changes to the GradingScore, GradingTask will trigger a change/add event as appropriate.                                                                                                    |
|             | Check relevant columns (any change to the following columns will trigger a change):<br>Grading Score = Score, Percent and Comments<br>Grading Task = State Reported<br>Grading Task Credit = Score Group |
| Add/Delete  | Checking/unchecking course.active.                                                                                                    |
| Add/Delete  | When student's Enrollment is added/deleted.                                                                                                    |
| Add/ Delete | When the Enrollment becomes excluded/unexcluded based on the Zone Options.                                                                                                    |
| Delete      | When the Roster is removed.                                                                                                    |
| Add         | When the Score and Percent used to be null and one is changed to not null.                                                                                                    |
| Delete      | When the Score or Percent used to be not null and they are now both null.                                                                                                    |

## **Object Population and Business Rules**

#### Requirement

When (Scheduling>Courses>Course>Active) is set to checked, report all applicable StudentSectionMarks instances for the students enrolled in the course.

When (Scheduling>Courses>Course>Active) NOT = Checked, do not report a StudentSectionMarks object for the marks given to the students in this course.

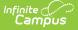

#### Requirement

Will not report when:

- 1. Any course with a state code marked as "Exempt" or if null
- 2. If course is marked Exclude in a calendar
- Student is enrolled into only a non-primary enrollment, and the SIF Zone Option has "Exclude All Secondary Enrollments" = Checked.
- 4. Exclude No Show Enrollments is checked
- 5. Exclude All State Exclude Enrollments is checked

Add events will only be generated for objects that also report SectionInfo

We will only report calendar associated with the Active school year

- The score is specifically tied to a section, so if the student switches sections, this object only applies to the one section.
- For being rostered in a section, we look to see if they were rostered in the section for that score at all. No dates are checked.

Do Not Report when the Calendar > 'Exclude from SIF Exchange' is selected.

A Natural RefId is not created for this object, it is created by a compilation of IDs. Users can use other IDs within the object to run batch.

Follow SIF Zone Options Rules for Zones:

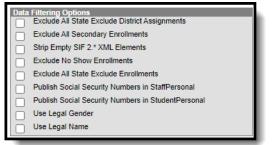

### **Object Data Elements**

| Data Eleme | nt Label | Description | Business<br>Rules | Data<br>Source<br>GUI Path | Database Field | M,<br>C<br>or<br>O |
|------------|----------|-------------|-------------------|----------------------------|----------------|--------------------|
|------------|----------|-------------|-------------------|----------------------------|----------------|--------------------|

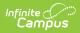

| @Refld                | A GUID that<br>identifies an<br>instance of this<br>object. This<br>Refld is new for<br>2.7M and MUST<br>be supported<br>like other<br>objects that<br>have a Refld<br>(i.e. it is the key<br>for the object).<br>The alternate<br>keys MUST<br>continue to be<br>supported. |                                                                                         | Core:<br>GradingScore.scoreID,<br>District.districtGUID,<br>MA: Roster.personID,<br>Term.termID,<br>District.districtGUID | M |
|-----------------------|----------------------------------------------------------------------------------------------------|-----------------------------------------------------------------------------------------|----------------------------------------------------------------------------------------------------|---|
| @StudentPersonalRefld | The Id (GUID)<br>that uniquely<br>identifies the<br>StudentPersonal<br>object that this<br>item refers to.                                                                                                    |                                                                                         |                                                                                                    | М |
| @SectionInfoRefId     | The Id (GUID)<br>that uniquely<br>identifies the<br>SectionInfo<br>object that this<br>item refers to.                                                                                                    |                                                                                         |                                                                                                    | М |
| @TermInfoRefId        | The Id (GUID)<br>that identifies<br>the marking<br>period that the<br>following marks<br>are recorded in.                                                                                                    |                                                                                         |                                                                                                    | М |
| @SchoolInfoRefld      | The Id (GUID)<br>that uniquely<br>identifies the<br>School that<br>these Mark<br>Values apply to.                                                                                                    |                                                                                         |                                                                                                    | М |
| IsFinal               | Indicates if the<br>grades are<br>"Final" from the<br>perspective of<br>the teacher or<br>school. Does not<br>mean that<br>change events<br>will not occur<br>for this item.                                                                                                 | Reports<br>"true"<br>(For<br>posted/final<br>grade and<br>not in-<br>progress<br>grade) |                                                                                                    | Μ |

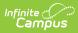

| MarkList                     | A list of marks<br>received for this<br>student in this<br>section. For<br>each Mark<br>entry, at least<br>one of the sub-<br>elements must<br>be specified. |                                                  |                       | Μ               |
|------------------------------|----------------------------------------------------------------------------------------------------|--------------------------------------------------|-----------------------|-----------------|
| MarkList/Mark                | Outer wrapper<br>for marks<br>reported for this<br>section, in this<br>term.                                                                                 | Student<br>Information<br>> General<br>> Grades  |                       | MR              |
| MarkList/Mark/@MarkInfoRefld | The Id (GUID)<br>that identifies a<br>mark that was<br>given for this<br>student.                                                                            |                                                  |                       | Μ               |
| MarkList/Mark/Percentage     | The percent<br>score for this<br>mark (0.00 -<br>100.00).                                                                                                    | Instruction<br>> Grading<br>By Task  <br>Student | GradingScore.percent  | С               |
| MarkList/Mark/Numeric        | The raw<br>numeric score<br>for this mark.                                                                                                    | Instruction<br>> Grading<br>By Task  <br>Student | GradingScore.score    | С               |
| MarkList/Mark/Letter         | The letter grade for this mark.                                                                                                    | Instruction<br>> Grading<br>By Task  <br>Student | GradingScore.score    | C<br>(MA<br>-M) |
| MarkList/Mark/Narrative      | The free form<br>text narrative<br>for this mark.                                                                                                    | Instruction<br>> Grading<br>By Task  <br>Student | GradingScore.comments | С               |